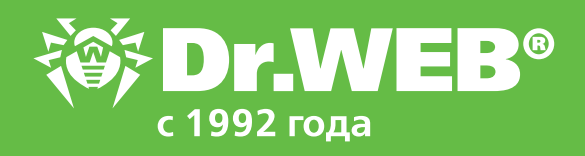

# **Расширение функционала Dr.Web для почтовых серверов Unix Обработка сообщений**

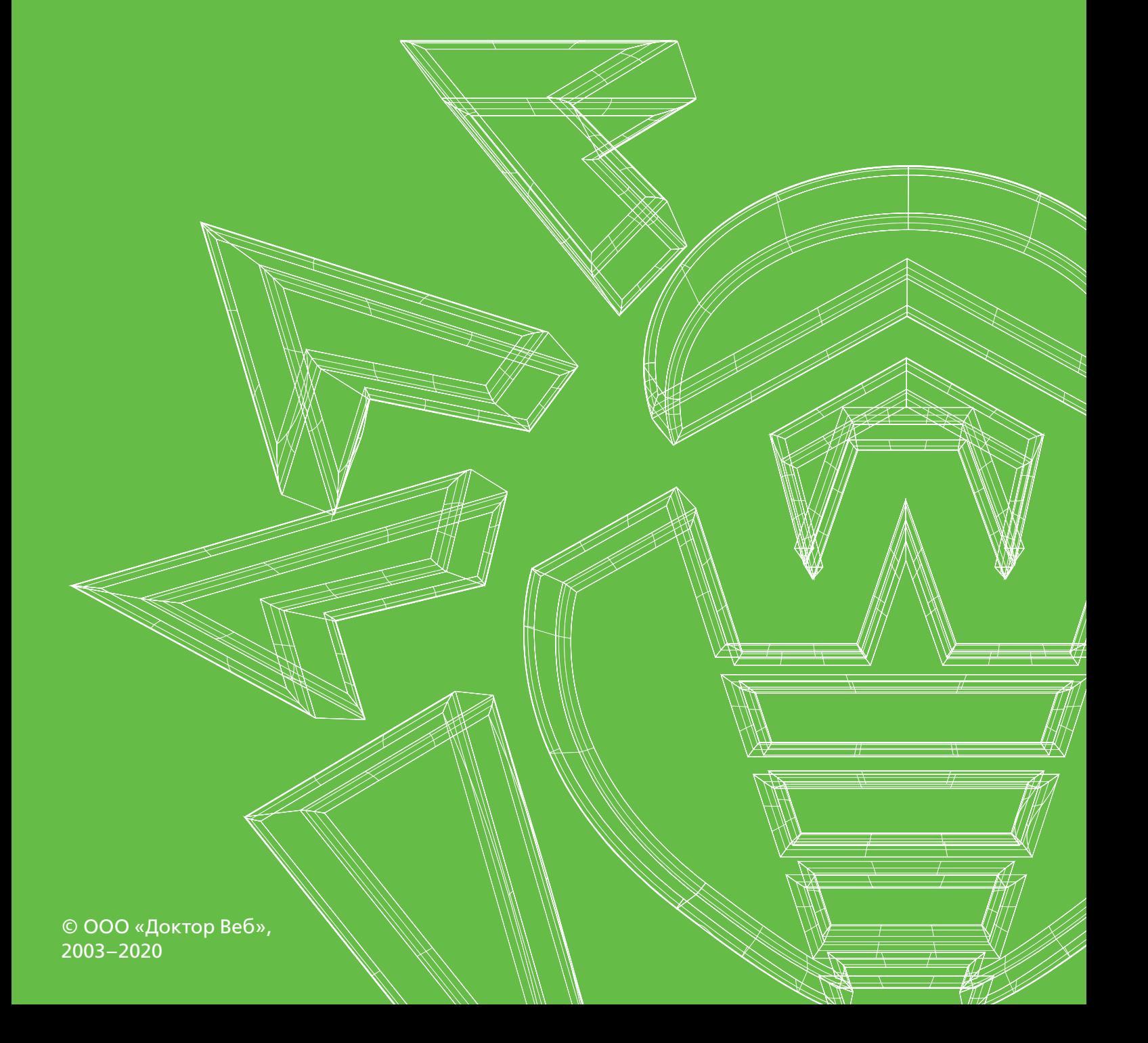

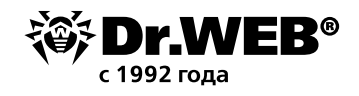

## Расширение функционала Dr.Web для почтовых серверов Unix Обработка сообщений

## **Содержание**

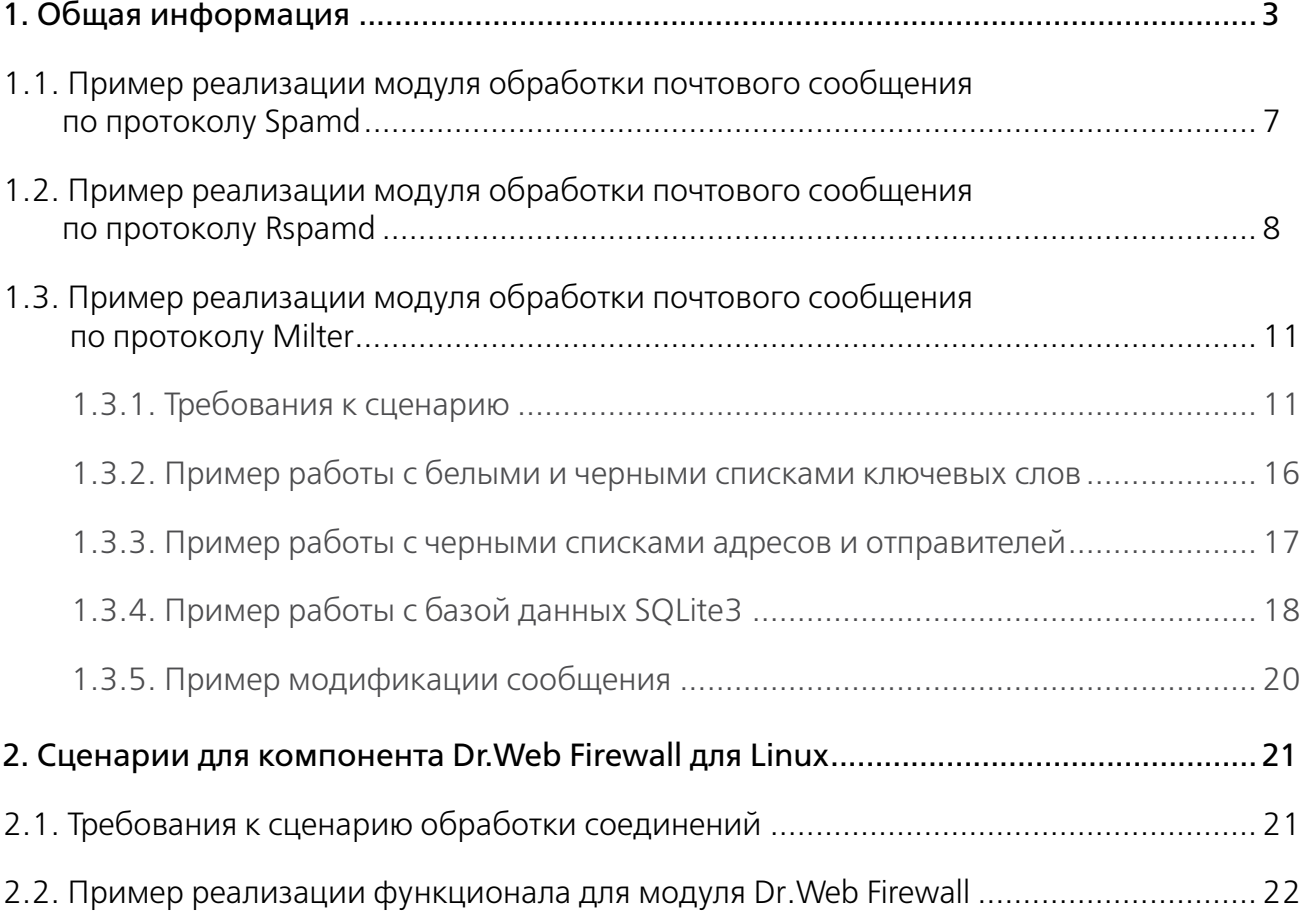

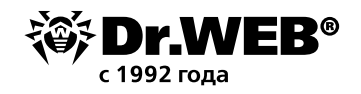

## 1. Общая информация

Обработка сообщений электронной почты, поступивших на проверку от МТА через интерфейсы Milter, Spamd и Rspamd (в режиме фильтра), в Dr. Web для почтовых серверов Unix производится путем вызова специальной процедуры обработки (hook), написанной на языке Lua и заданной по умолчанию, что позволяет легко расширять функционал данного продукта.

Интерпретатор программ на языке Lua версии 5.3.4 поставляется совместно с продуктом.

В ходе работы этой процедуры по результатам анализа всей доступной информации о сообщении (отправитель, получатель, внутренняя структура, значения заголовков, балльная оценка спама) принимается решение отвергнуть или пропустить сообщение.

- Для интерфейса Milter процедура обработки возвращает действие («пропустить», «отвергнуть», «вернуть ошибку отправителю» и т. п.), которое МТА следует применить к сообщению. Для случая «пропустить» в рамках процедуры проверки сообщение может также подвергнуться таким изменениям, как добавление заголовков или их модификация, помещение вредоносных частей сообщения в архив, защищенный паролем.
- Для интерфейсов Spamd и Rspamd, не предполагающих модификацию проверяемого сообщения, в МТА возвращается вердикт в виде присвоенной сообщению «оценки спама» и порога для признания его спамом (чтобы сообщение электронной почты было отвергнуто МТА, оценка должна превышать порог).

Кроме оценки, в МТА возвращается также текстовый вердикт (report или action, в зависимости от протокола), который может быть проанализирован в настройках МТА.

Гибкость языка Lua и большой набор сведений о сообщении, доступных из процедуры обработки, позволяют реализовать не только типовые проверки сообщений на спам с получением балльной оценки от компонента Dr. Web ASE, поиск вложенных угроз или вредоносных URL, но и реализовать проверку произвольных условий с выработкой необходимых вердиктов для обработки проверенного сообщения сервером электронной почты.

**Внимание!** После внесения изменений в настройки следует перезапустить Dr. Web для почтовых серверов UNIX, используя команду drweb-ctl reload либо перезапустив демон управления конфигурацией Dr. Web ConfigD командой service drweb-configd restart.

Процедура обработки спам-сообщений, полученных через интерфейс Spamd, задается в секции [MailD] объединенного конфигурационного файла продукта Dr. Web для почтовых серверов UNIX параметром SpamdReportHook. Данному параметру в качестве значения может быть назначен путь к файлу или функция, написанная на языке Lua.

Если указан недоступный файл, то при загрузке компонента будет выдана ошибка.

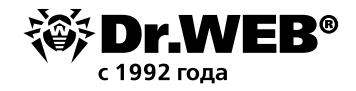

#### Разберем пример скрипта для обработки спам-сообщений, полученных через интерфейс *Spamd*

```
local dw = require "drweb"
function spamd_report_hook(ctx)
      local score = 0local report = ""
      -- Add 1000 to the score for each threat found in the message
      for threat, path in ctx.message.threats{category = {"known virus", "virus
modification", "unknown_virus", "adware", "dialer"}} do
            score = score + 1000 report = report .. "Threat found: " .. threat.name .. "\n"
            dw.notice(threat.name .. " found in " .. (ctx.message.part at(path).
name or path))
      end
      -- Add 100 to the score for each unwanted found URL in the message
      for url in ctx.message.urls{category = {"infection_source", "not_recommend-
ed", "owners notice"}} do
            score = score + 100 report = report .. "Url found: " .. url .. "\n"
             dw.notice("URL found: " .. url .. "(" .. url.categories[1] .. ")")
      end
      -- Add the spam score
      score = score + ctx.message.spam.score
      report = report .. "Spam score: " .. ctx.message.spam.score .. "\n"
      if ctx.message.spam.score >= 100 then
             dw.notice("Spam score: " .. ctx.message.spam.score)
      end
      -- Return the check result
      return {
             score = score,
            threshold = 100,
             report = report
      }
end
```
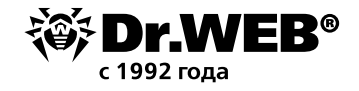

Файл должен содержать глобальную функцию, являющуюся точкой входа в модуль проверки сообщений.

Функция обработки должна соответствовать следующим соглашениям о вызове:

1. Имя функции — spamd report hook.

2. Единственный аргумент — таблица SpamdContext (предоставляет из функции доступ к информации об обрабатываемом сообщении).

3. Единственное возвращаемое значение - заполненная таблица SpamdReportResult. Возвращаемое значение определяет ответ по протоколу Spamd.

Простейшая реализация сценария может выглядеть так:

```
function spamd report hook (ctx)
return {
      score = 200,
      threshold = 100,
      report = "The message was recognized as spam"
\rightarrowend
```
Данный сценарий будет безусловно возвращать вердикт о том, что сообщение электронной почты следует признать спамом (оценка баллов спама - 200, порог признания спамом - 100, уведомление отправителю. Аргумент ctx - экземпляр таблицы SpamdContext, описанный в документации. Таблица предоставляет доступ к информации об обрабатываемом сообщении (его поля, структура, заголовки, тело, информация об отправителе и получателях, информация SMTP-сессии).

По умолчанию параметру RspamdHook, отвечающему за обработку сообщений электронной почты, полученных через интерфейс Rspamd, аналогично предыдущему назначен следующий сценарий:

```
local dw = require "drweb"
function rspamd hook(ctx)
      local score = 0local symbols = \{\}-- Add 1000 to the score for each threat found in the message
      for threat, path in ctx.message.threats{category = {"known virus", "virus
modification", "unknown_virus", "adware", "dialer"}} do
            score = score + 1000table.insert(symbols, \{name = threeat.name, score = 1000\})dw.notice(threat.name .. " found in " .. (ctx.message.part at(path).
name or path))
end
```
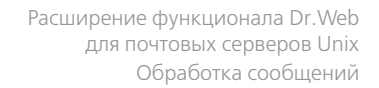

```
-- Add 100 to the score for each unwanted URL found in the message
for url in ctx.message.urls{category = {"infection source", "not recommended",
"owners_notice"}} do
            score = score + 100table.insert(symbols, {name = "URL " .. url, score = 100})
             dw.notice("URL found: " .. url .. "(" .. url.categories[1] .. ")")
end
-- Add the spam score
      score = score + ctx.message.spam.score
      table.insert(symbols, {name = "Spam score", score = ctx.message.spam.score})
      if ctx.message.spam.score >= 100 then
             dw.notice("Spam score: " .. ctx.message.spam.score)
      end
-- Return the check result
      return {
             score = score,
            threshold = 100,
             symbols = symbols
} 
end
```
Правила написания данного сценария аналогичны описанным выше, но имя функции — rspamd\_hook, единственный аргумент — таблица RspamdContext, а единственное возвращаемое значение — заполненная таблица RspamdResult.

Для взаимодействия с Dr.Web для почтовых серверов UNIX в пространство Lua-программы могут быть импортированы следующие специфические модули:

- drweb модуль предоставляет функции для записи сообщений из Lua-программы в журнал компонента Dr.Web для почтовых серверов UNIX, запустившего программу на Lua, а также средства асинхронного запуска Lua-процедур;
- drweb.lookup модуль, предоставляющий инструменты для запроса данных из внешних источников путем обращения к модулю Dr.Web LookupD;
- drweb.dnsxl модуль, предоставляющий инструменты для проверки вхождения адресов узлов в черные списки DNSxL;
- drweb.regex модуль, предоставляющий интерфейс сопоставления строк с регулярными выражениями;
- drweb.subprocess модуль, предоставляющий интерфейс запуска внешних приложений (процессов).

Описание возможностей модуля приведено в документации по продукту.

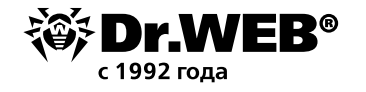

#### **1.1. Пример реализации модуля обработки почтового сообщения по протоколу Spamd**

```
local drweb = require "drweb"
local dns = require "drweb.dnsxl"
local lookup = require "drweb.lookup"
-- Entry point to check email message sent to the Dr.Web MailD by Spamd protocol
function spamd_report_hook(ctx)
     -- If message type is not multipart, output headers and body
     if #ctx.message.part == 0 then
         drweb.notice("Message HEADERS:")
         local headers = ctx.message.header.field
         for i =1, #headers do
             drweb.notice(" -> " .. headers[i].name .. ": " .. headers[i].value)
         end
         drweb.notice("Message BODY:")
        drweb.notice(" -> " .. ctx.message.body.raw)
     -- Else disassemble it in parts
     else
         drweb.notice("Message parts:")
         for index, part in ipairs(ctx.message.part) do
            drweb.notice("Part " .. index .. " HEADERS:")
             local headers = ctx.message.header.field
            for i = 1, #headers do
                drweb.notice(" -> " .. headers[i].name .. ": " .. headers[i].value)
             end
            drweb.notice("Part " .. index .. " BODY:")
            drweb.notice(" -> " .. part.body.raw)
         end
     end
     -- If the message contains an URL from any of specified categories, reject it 
(return the score that exceed the threshold)
     if ctx.message.has_url{category = {"adult_content"}} then
         return {
        score = 200<sub>l</sub>threshold = 100,
        report = "The message contains unwanted URL(s)"
     }
     end
     -- Check the message for spam and reject it, if spam score is exceed 100 (re-
turn the score that exceed the threshold)
     if ctx.message.spam.score > 100 then
         return {
             score = ctx.message.spam.score,
```
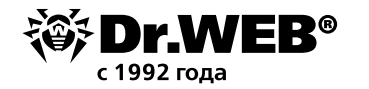

```
threshold = 100,
             report = "The message was recognized as spam"
 }
     end
    -- The hook function must return to MTA: spam score, spam threshold and string
report.
     return {
         score = ctx.message.spam.score,
        threshold = 100,
         report = "The message is clean"
     }
```
end

Данная реализация начисляет баллы оценки в случае выявления порнографического контента и возвращает как число начисленных баллов, так и порог срабатывания на спам. Полный текст реализации выложен по адресу:

https://github.com/DoctorWebLtd/drweb-lua-examples/blob/master/maild/spamd/api\_example.lua

#### **1.2. Пример реализации модуля обработки почтового сообщения по протоколу Rspamd**

```
local drweb = require "drweb"
local dns = require "drweb.dnsxl"
local lookup = require "drweb.lookup"
```
-- Entry point to check email message sent to the Dr.Web MailD by Rspamd protocol function rspamd\_hook(ctx)

-- Now we can see the information we are interested in about the message.

```
 -- Output message data to log of Dr.Web MailD on level "notice"
 drweb.notice("SMTP HELO/EHLO: " .. ctx.helo)
 drweb.notice("SMTP MAIL FROM: " .. ctx.from)
```

```
 drweb.notice("Sender info:")
 drweb.notice(" -> hostname: " .. ctx.sender.hostname)
drweb.notice(" -> ip: " .. ctx.sender.ip)
```

```
 -- Iterate throw array of recipients
 drweb.notice("Message rcpts:")
for , rcpt in ipairs(ctx.to) do
     drweb.notice(" -> " .. rcpt)
 end
```

```
-- If message type is not multipart, output headers and body
     if #ctx.message.part == 0 then
         drweb.notice("Message HEADERS:")
         local headers = ctx.message.header.field
         for i =1, #headers do
             drweb.notice(" -> " .. headers[i].name .. ": " .. headers[i].value)
         end
         drweb.notice("Message BODY:")
         drweb.notice(" -> " .. ctx.message.body.raw)
     -- Else disassemble it in parts
     else
         drweb.notice("Message parts:")
         for index, part in ipairs(ctx.message.part) do
            drweb.notice("Part " .. index .. " HEADERS:")
             local headers = ctx.message.header.field
             for i =1, #headers do
                 drweb.notice(" -> " .. headers[i].name .. ": " .. headers[i].value)
             end
            drweb.notice("Part " .. index .. " BODY:")
            drweb.notice(" -> " .. part.body.raw)
         end
     end
   -- Then we can check message for a legit consistence
     -- If the message contains an URL from any of specified categories, reject it 
(return the score exceed the threshold)
    if ctx.message.has url{category = {"adult content", "social networks"}} then
         return {
        score = 200<sub>l</sub>threshold = 100,
         symbols = {
{
                    name = "The message contains unwanted URL(s)",
                    score = 200 }
 }
 }
     end
     -- If the message contains any threats, reject it (return the score exceed the 
threshold)
    if ctx.message.has threat() then
         return {
        score = 900,
        threshold = 100,
         symbols = {
```
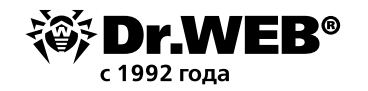

```
{
                name = "The message contains threat(s)",
                score = 900 }
 }
 }
    end
   -- Check the message for spam and reject it, if spam score is exceed 100 (re-
turn the score exceed the threshold)
    if ctx.message.spam.score > 100 then
       return {
           score = ctx.message.spam.score,
          threshold = 100,
           symbols = {
{
                 name = "The message was recognized as spam",
                 score = ctx.message.spam.score
 }
 }
 }
    end
    -- The hook function must return report to SMTP server.
    return {
      score = ctx.message.spam.score,
      threshold = 100,
       symbols = {
{
                 name = "The message is clean",
                score = 0 }
 }
 }
```
end

Данная реализация функционала существенно более интересна. Скрипт состоит из следующих частей:

- 1. Запись в лог информации о полученном сообщении. В данном примере записывается информация обо всех проверенных письмах, что позволяет строить систему отчетности о полученных сообщениях. Но путем использования начисленных баллов можно записывать в лог информацию только о спам-сообщениях — или собирать статистику об их отправителях и включать ее, например, в черные списки.
- 2. Далее в скрипте проводится анализ различных признаков спама например, подозрительных ссылок, и в зависимости от этого начисляются баллы. Ничего не мешает также блокировать эти ссылки.

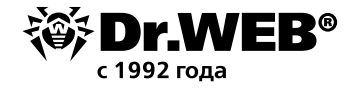

3. В конце письма заполняется структура, возвращаемая в результате работы скрипта.

Как видим, ничего сложного.

Полный текст реализации выложен по адресу:

https://github.com/DoctorWebLtd/drweb-lua-examples/blob/master/maild/rspamd/apiexample.lua

## 1.3. Пример реализации модуля обработки почтового сообщения по протоколу Milter

## 1.3.1. Требования к сценарию

Файл должен содержать глобальную функцию, являющуюся точкой входа в модуль проверки сообщений (эту функцию Dr. Web MailD будет вызывать для обработки вновь поступившего сообщения). Функция обработки должна соответствовать следующим соглашениям о вызове:

- 1. Имя функции milter hook;
- 2. Единственный аргумент таблица MilterContext (предоставляет из функции доступ к информации об обрабатываемом сообщении);
- 3. Единственное возвращаемое значение заполненная таблица MilterResult.

Возвращаемое значение определяет вердикт относительно проверяемого сообщения: принять, отвергнуть, изменить или отбросить, а также какие действия (возможно) с ним следует совершить в случае его принятия.

Пример корректного определения сценария, который будет безусловно возвращать в Dr. Web MailD вердикт Accept (принять) для всех сообщений, поступивших на проверку через интерфейс Milter (здесь и далее — аргумент ctx — экземпляр таблицы MilterCon $text):$ 

```
function milter hook (ctx)
return {action = "accept"}
end
```
Пример внесения в сообщение электронной почты следующих изменений при обработке:

- добавление названий обнаруженных в сообщении угроз в виде значений заголовка **XFound**:
- добавление к теме сообщения (значение заголовка **Subject**) префикса "[SPAM]", если его оценка спама составит более 100 баллов:

```
function milter hook (ctx)
```

```
-- Добавить в заголовок имена найденных угроз
for threat in ctx.message.threats() do
ctx.modifier.add header field("X-Found", threat.name)
end-- Изменить значение заголовка Subject, если сообщение
```

```
-- набрало более 100 баллов оценки спама
```

```
if ctx.message.spam.score > 100 then
```
local old value = ctx.message.header.value("Subject") or ""

```
local new value = "[SPAM] " .. old value
ctx.modifier.change header field ("Subject", new value)
end
-- Передать сообщение получателю, применив отложенные изменения
return \{action = "accept",modifications = ctx.modifier.modifications()\rightarrowend
```
#### Пример перепаковки сообщения при обработке:

- перемещение обнаруженных в сообщении угроз в защищенный архив;
- перемещение сообщения целиком в защищенный архив, если его оценка спама составит более 100 баллов:

```
function milter hook(ctx)
ctx.modifier.repack password = "xxx"
ctx.modifier.repack_message = ""
-- Поместить в защищенный паролем архив все части
-- сообщения, в которых найдены угрозы
for threat, path in ctx.message.threats() do
ctx.modifier.repack(path)
local msg = " Threat found: " .. threat.name
ctx.modifier.repack message = ctx.modifier.repack message .. msg
end
-- Перепаковать сообщение целиком, если оно набрало
-- более 100 баллов оценки спама
if ctx.message.spam.score > 100 then
ctx.modifier.repack()
local msg = " Spam score: " .. ctx.message.spam.score
ctx.modifier.repack message = ctx.modifier.repack message .. msg
end
-- Передать сообщение получателю, применив отложенные изменения
-- Обратите внимание, что если таблица модификаций не указана,
-- она будет автоматически возврашена
return \{action = "accept"\}end
```
Архив, содержащий все нежелательные части, изъятые из сообщения, будет отправлен получателю в виде вложения в новое сформированное сообщение (сообщение, подвергнутое перепаковке). Архив будет защищен паролем, который в данном случае принудительно будет установлен в строку "ххх".

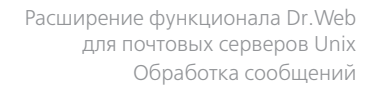

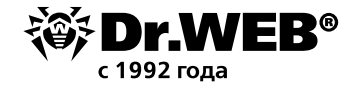

#### Более интересный скрипт

```
-- Provided auxiliary modules
local drweb = require "drweb"
local dns = require "drweb.dnsxl"
local lookup = require "drweb.lookup"
-- Entry point to check email message sent to the Dr.Web MailD by Milter protocol
function milter hook(ctx)
     -- Output message data to log of Dr.Web MailD on level "notice"
     drweb.notice("SMTP HELO/EHLO: " .. ctx.helo)
     drweb.notice("SMTP MAIL FROM: " .. ctx.from)
     drweb.notice("Sender info:")
     drweb.notice(" -> hostname: " .. ctx.sender.hostname)
     drweb.notice(" -> family: " .. ctx.sender.family)
     drweb.notice(" -> port: " .. ctx.sender.port)
    drweb.notice(" -> ip: " .. ctx.sender.ip)
     -- Iterate through array of recipients
     drweb.notice("Message rcpts:")
     for _, rcpt in ipairs(ctx.to) do
        drweb.notice(" \rightarrow " .. rcpt)
     end
     -- If message type is not multipart, output headers and body
     if #ctx.message.part == 0 then
         drweb.notice("Message HEADERS:")
         local headers = ctx.message.header.field
         for i =1, #headers do
            drweb.notice(" -> " .. headers[i].name .. ": " .. headers[i].value)
         end
         drweb.notice("Message BODY:")
        drweb.notice(" -> " .. ctx.message.body.raw)
   -- Else disassemble it in parts
  else
         drweb.notice("Message parts:")
         drweb.notice("Part 0 HEADERS:")
         local headers = ctx.message.header.field
         for i =1, #headers do
             drweb.notice(" -> " .. headers[i].name .. ": " .. headers[i].value)
         end
         for index, part in ipairs(ctx.message.part) do
            drweb.notice("Part " .. index .. " HEADERS:")
             local headers = part.header.field
```
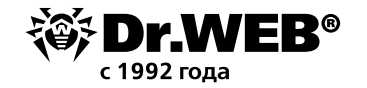

```
 for i =1, #headers do
                 drweb.notice(" -> " .. headers[i].name .. ": " .. headers[i].value)
             end
             drweb.notice("Part " .. index .. " BODY:")
            drweb.notice(" -> " .. part.body.raw)
         end
     end
   -- Then we can check message for a legit consistence
     -- If the message contains an URL from any of specified categories, reject it
    if ctx.message.has url{category = {"adult content", "social networks"}} then
         return {action = "reject", message = "Detected url with bad content!"}
     end
     -- If attachs extensions matchs rar|zip|7z accept it, else reject
    for file, path in ctx.message.attachments{name re not = [[.*\cdot, (rar|zip|7z)]]} do
         return {action = "reject", message = "Only archieve attaches 
allowed(zip|rar|7z)" }
     end
   -- Then we can analyze and modify ('repack') the message
     -- Set the modifier variable containing the functions for implementing the modi-
fications
     local modifier = ctx.modifier
     -- Set the password for protected archive containing malicious parts of the 
message
     modifier.repack_password = "qwerty"
     -- Set the text to be added to repacked message
    modifier.repack message = ""
     -- Place all parts containing threats into the password-protected archive
     for threat, path in ctx.message.threats() do
         modifier.repack(path)
        local msg = " Threat found: " .. threat.name
        modifier.repack message = modifier.repack message .. msg
     end
     -- Check the message for spam and modify it, if spam score exceeds 100
     if ctx.message.spam.score > 100 then
         -- Modify value of Subject header
        local old value = ctx.message.header.value("Subject") or ""
        local new value = "[SPAM] " .. old value
         -- Plan to set new value for Subject header
         modifier.change_header_field("Subject", new_value)
```

```
 -- Plan to add new header with spam score
        modifier.add header field("X-Spam-Score", ctx.message.spam.score)
         modifier.repack_message = "The message was recognized as spam"
         modifier.repack()
     end
   -- The hook function must return response to MTA.
   -- If the response is 'accept' and there are scheduled modifications,
   -- the hook function should return them in order to they are applied.
     return {action = "accept"}
     -- Available responses are:
     -- return {action = "accept"}
     -- return {action = "reject"}
     -- return {action = "discard"}
     -- return {action = "tempfail"}
     -- return {action = "replycode", code = "450", text = "response: Are you seri-
ous?"}
End
```
## Скрипт состроит из следующих частей:

- 1. Запись в лог информации об отправителе сообщения и его получателях. Также в лог сохраняются заголовки письма и его тело. В том числе когда письмо состоит из нескольких частей. В данном примере записывается информация обо всех проверенных письмах, что позволяет строить систему отчетности о полученных сообщениях. Но путем использования начисленных баллов можно записывать в лог информацию только о спам-сообщениях — или собирать статистику об их отправителях и включать ее, например, в черные списки.
- 2. Далее в скрипте в случае наличия в письме подозрительных ссылок или заархивированных вложений определенных форматов определяется действие на письмо (reject).
- 3. Если вложения не являются подозрительными, то они перепаковываются в архив с паролем.
- 4. Если письмо признано спамом, модифицируется тема письма и добавляются соответствующие служебные заголовки.

5. В конце письма возвращается действие, которое необходимо применить к письму. Как видим, ничего сложного.

Полный текст реализации выложен по адресу:

https://github.com/DoctorWebLtd/drweb-lua-examples/blob/master/maild/milter/api\_example.lua

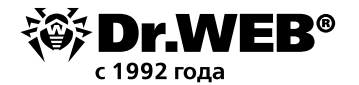

#### **1.3.2. Пример работы с белыми и черными списками ключевых слов**

```
-- Auxiliary Dr.Web Lua module providing common utilities
local drweb = require "drweb"
-- Auxiliary Dr.Web Lua module providing regexp checks
local regex = require "drweb.regex"
    -- regex.search(pattern, text [, flags])
    -- regex.match(pattern, text [, flags])
-- Load regexp patterns from files
local whitelist = drweb.load array("/opt/drweb.com/lists/whitemails.txt")
local blacklist = drweb.load_array("/opt/drweb.com/lists/blackmails.txt")
-- Entry point to check email message sent to the Dr.Web MailD by Rspamd protocol
function milter hook(ctx)
    -- Stop checks if mail from matchs one of the patterns loaded from file
    for , pattern in ipairs(whitelist) do
        if regex.match(pattern, ctx.from, regex.ignore case) then
             return {action = "accept"}
         end
     end
    -- Stop checks if mail from matchs one of the patterns loaded from file
    for , pattern in ipairs(blacklist) do
        if regex.match(pattern, ctx.from, regex.ignore case) then
            return {action = "reject", message = "Blacklist"}}
         end
     end
     -- regex.match and regex.search can also taking arrays of patterns
    -- and the code above will be pretty simple:
    -- -- Stop checks if mail_from matchs one of the patterns loaded from file
    -- if regex.match(whitelist, ctx.from, regex.ignore case) then
     -- return {action = "accept" }
    -- end
    -- -- Stop checks if mail from matchs one of the patterns loaded from file
    -- if regex.match(blacklist, ctx.from, regex.ignore case) then
     -- return {action = "reject", message = "Blacklist" }
     -- end
    return {action = "accept"}
end
```
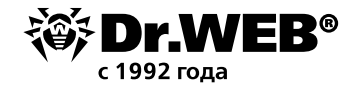

#### Скрипт состроит из следующих частей:

- 1. Проверка наличия ключевых слов из списка в проверяемом сообщении.
- 2. В зависимости от наличия данных ключевых слов выбирается действие, которое необходимо совершить с письмом.

Полный текст реализации выложен по адресу:

https://github.com/DoctorWebLtd/drweb-lua-examples/blob/master/maild/milter/black\_ white lists.lua

#### 1.3.3. Пример работы с черными списками адресов и отправителей

```
local drweb = require 'drweb'
local dwxl = require 'drweb.dnsxl'
-- Function checks ip addresses on dnsxl server
local function check ip(ip, server)
    local log str = '[' \dots ip \dots']'local result = dwxl.ip(ip, server) -- Return true if ip in blacklist else return false
     if result then
         log_str = 'Bad ip ' .. log_str .. ': '
        for , record in ipairs(result) do
            log str = log str \ldots record \ldots ', '
         end
         -- Output message data to log of Dr.Web MailD on level "debug"
         drweb.debug(log_str)
         return true
     else
        log str = 'Legit ip ' .. log str
         -- Output message data to log of Dr.Web MailD on level "debug"
         drweb.debug(log_str)
         return false
     end
end
-- Function checks urls on surbl server
local function check url(url, server)
    local log str = '[' \dots \text{url} \dots ]' local result = dwxl.url(url, server)
```

```
 -- Return true if ip in blacklist else return false
 if result then
    log str = 'Bad ip ' .. log str .. ': '
```

```
for , record in ipairs(result) do
    log str = log str \ldots record \ldots ', '
```

```
 end
         -- Output message data to log of Dr.Web MailD on level "debug"
         drweb.debug(log_str)
         return true
     else
        log str = 'Legit ip ' .. log str
         -- Output message data to log of Dr.Web MailD on level "debug"
         drweb.debug(log_str)
         return false
     end
end
-- Entry point to check email message sent to the Dr.Web MailD by Rspamd protocol
function milter hook(ctx)
    local surbl server = 'multi.surbl.org'
     local dnsxl_server = 'zen.spamhaus.org'
     -- Reject message if sender ip matches the dnsxl server blacklists
    if check ip(ctx.sender.ip, dnsxl server) then
         return {action = "reject", message = "Blocked by blacklists of " .. dnsxl_
server}
     end
     -- Reject message if sender hostname matches the surbl server blacklists
    if check url(ctx.sender.hostname, surbl server) then
         return {action = "reject", message = "Blocked by blacklists of " .. surbl_
server}
     end
```

```
 return {action = "accept"}
end
```
Скрипт состоит из частей, последовательно проверяющих наличие IP-адреса, URL, данных отправителя в черных списках.

Дополнительно в скрипте показывается вывод сообщений в режиме отладки (использование функции drweb.debug).

Полный текст реализации выложен по адресу:

https://github.com/DoctorWebLtd/drweb-lua-examples/blob/master/maild/milter/dnsxl\_ surbl lists.lua

#### 1.3.4. Пример работы с базой данных SQLite3

```
local drweb = require "drweb"
local sqlite3 = require "lsqlite3"
local database = '/tmp/drweb.db'
```
-- Function to add record about a threat to SQLite database local function db threat add(date, host, ip, mail from, mail to, threat name, threat\_type) local db = sqlite3.open(database) local sql create = "CREATE TABLE IF NOT EXISTS threats (id integer PRIMARY KEY AUTOINCREMENT,\ date text,\ host text,\ ip text,\ mail from text,  $\setminus$ mail to text,  $\langle$ threat name text,  $\langle$ threat type text);" local sql add = string.format("INSERT INTO threats(date, host, ip, mail from, mail to, threat name, threat type) values\ ('%s', '%s', '%s', '%s', '%s', '%s', '%s');", date, host, ip, mail\_from, mail\_ to, threat name, threat type) local result = assert(db:execute(sql create)) -- drweb.notice("SQLite3: create table result: " .. tostring(result))  $local result = assert(db:execute(sql add))$ -- drweb.notice("SQLite3: insert row result: " .. tostring(result)) db:close() end -- Function to add record about spam to SQLite database local function db spam add(date, host, ip, mail from, mail to, spam score) local db = sqlite3.open(database) local sql create = "CREATE TABLE IF NOT EXISTS spam (id integer PRIMARY KEY AU-TOINCREMENT, date text, host text, ip text, mail from text, mail to text, \ spam\_score text);" local sql add = string.format("INSERT INTO spam(date, host, ip, mail from, mail to, spam score)  $\setminus$ values ('%s', '%s', '%s', '%s', '%s', '%s');", date, host, ip, mail from, mail to, spam\_score) local result = assert(db:execute(sql create)) -- drweb.notice("SQLite3: create table result: " .. tostring(result))  $local result = assert(db:execute(sql add))$ -- drweb.notice("SQLite3: insert row result: " .. tostring(result)) db:close() end -- Entry point to check email message sent to the Dr.Web MailD by Milter protocol function milter hook(ctx)

 local datetime = os.date() local mail from = ctx.from

```
local host = ctx.sender.hostname
    local ip = ctx.sender.jplocal mail to = table.concat(ctx.to, ", ")
    -- Insert info about each found threat into database and reject the message
    if ctx.message.has threat() then
        for threat, path in ctx.message.threats() do
            db threat add (datetime, host, ip, mail from, mail to, threat.name,
threat.type)
        endreturn {action = "reject"}
    end
    -- Insert info about spam into database (if spam score exceeds 100) and reject
the message
   if ctx.message.spam.score >= 100 then
        db spam add(datetime, host, ip, mail from, mail to, ctx.message.spam.score)
        return {action = "reject")end-- Accept, if the message is not spam and there are no threats found
    return{action = "accept" }
```
end

Скрипт содержит пример работы с базой данных — добавления в нее таблиц с нужными параметрами и записи информации о проверенных сообщениях.

Полный текст реализации выложен по адресу:

https://github.com/DoctorWebLtd/drweb-lua-examples/blob/master/maild/milter/drweb sglite.lua

#### 1.3.5. Пример модификации сообщения

```
function milter hook(ctx)
```

```
local subject = ""
```
-- Устанавливаем в переменной modifier таблицу для осуществления модификаций  $local modifier = ctx.modifier$ 

```
-- Получаем тему письма из соответствующего заголовка
```

```
local subject = ctx.message.header.value('Subject') or ''
```

```
-- Проверяем, содержит ли сообщение угрозы, и отвергаем его, если это так
```

```
if ctx.message.has threat() then
```

```
return {action = "reject"}
```
end

-- Проверяем письмо на спам, и отвергаем его, если число баллов спама превышает 100

```
if ctx.message.spam.score > 100 then
    return {action = "reject"}
end
```
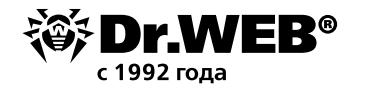

-- Если угрозы не найдены и сообщение не признано спамом, модифицируем тему письма, добавляя к ней наш текст

```
modifier.change header field ("Subject", subject .. " (Checked with Dr.Web Anti-
Virus)")
    --modifier.change header field("Subject", subject .. " (Письмо проверено
антивирусом Dr.Web)''-- Пропускаем сообщение, применив все сделанные модификации
```

```
return {action = "accept"}
end
```
Скрипт добавляет в письмо строку с информацией о том, что письмо проверено и письмо не является мошенническим или вредоносным.

Полный текст реализации выложен по адресу:

https://github.com/DoctorWebLtd/drweb-lua-examples/blob/master/maild/milter/modifications subject.lua

## 2. Сценарии для компонента Dr. Web Firewall для Linux

Сценарии, написанные на Lua, могут быть использованы компонентом Dr. Web Firewall для Linux для предварительной проверки соединения перед тем, как направить его на анализ компоненту SpIDer Gate.

Анализ соединения при помощи сценария на языке Lua выполняется, если в настройках компонента Dr. Web Firewall для Linux (в параметре **InterceptHookPath**) задан путь к файлу, содержащему сценарий проверки соединения, написанный на языке Lua. В противном случае обработка соединения производится с использованием настроек по умолчанию и правил обработки, заданных в настройках компонента (параметры RuleSet<sup>\*</sup>).

#### 2.1. Требования к сценарию обработки соединений

Файл должен содержать глобальную функцию, являющуюся точкой входа в модуль проверки соединения (эту функцию Dr. Web Firewall для Linux будет вызывать для обработки вновь поступившего соединения). Функция обработки должна соответствовать следующим соглашениям о вызове:

- 1. Имя функции intercept hook;
- 2. Единственный аргумент таблица Lua InterceptContext (предоставляет из функции доступ к информации об обрабатываемом соединении; см. описание таблицы ниже);
- 3. Единственное возвращаемое значение строковое значение из таблицы ниже:

#### Значение Описание вердикта

- pass Пропустить соединение, минуя его проверку в компоненте SpIDer Gate
- check Проверить соединение с помощью компонента SpIDer Gate
- drop Блокировать соединение, организуя потерю пакета
- reject Отвергнуть соединение (клиент, инициирующий соединение, получит TCP-пакет с флагом RST)

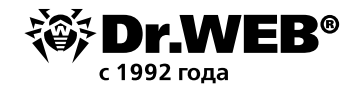

#### Примеры

1. Сценарий, безусловно возвращающий в Dr. Web Firewall для Linux вердикт pass (пропустить) для всех устанавливаемых соединений:

```
-- Функция проверки соединения, написанная пользователем
```

```
function intercept hook(ctx)
return "pass" -- не проверять соединение
end
```
2. Сценарий, предписывающий Dr. Web Firewall для Linux направить на проверку все устанавливаемые соединения, кроме исходящих локальных соединений от приложений, исполняемых с правами пользователя из группы drweb, либо соединений, инициированных с привилегированных портов (вне зависимости от владельца соединения и его направления), либо соединений, исходящих с IP-адреса из локальной подсети:

```
function intercept hook(ctx)/
```

```
-- Не проверять соединения, инициированные с локального
```
-- узла (divert == "output") приложением от имени группы

```
-- "drweb" (aroup == "drweb")
```

```
if ctx.divert == "output" and ctx.group == "drweb" then
return "pass"
```
end

```
-- Не проверять соединения, инициированные с
```

```
-- привилегированных портов (от 0 до 1024)
```

```
if ctx.src.port \ge 0 and ctx.src.port \le 1024 then
```

```
return "pass"
```
#### $end$

```
-- Не проверять соединения с адресов из локальной подсети
```

```
-- (диапазона IP-адресов 127.0.0.1/8)
```

```
if ctx.src.ip.belongs("127.0.0.0/8") then
```

```
return "pass"
```
#### end

```
-- По умолчанию соединение проверяется
```

```
return "check"
```

```
end
```
#### 2.2. Пример реализации функционала для модуля Dr. Web Firewall

```
local drweb = require "drweb"
-- Entry point to check network connections
function intercept hook(ctx)
    -- 1. Do not check Dr. Web processes' outgoing connections
```
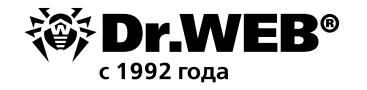

```
if ctx.divert == "output" and ctx.group == "drweb" then
     -- Pass the connection
     return "pass"
 end
```
#### -- 2. Other connections should be checked

```
 -- The rule below allows connection if current time satisfies the specified con-
dition
```

```
 -- Condition for time is specified using cron record format (from 8 to 18 hours, 
from Mon to Fri)
    local datetime rules = {
        worktime = " * 8-18 * * 1-5" }
    if ctx.divert == "forward" or <math>ctx.divert == "input" then -- If current time satisfies the condition, connection will be checked for 
threats
        if rules processor(datetime rules.worktime) then
             return "check"
         end
     end
     -- 3. Reject connection if all conditions above are false
     return "reject"
end
-- Auxiliary function.
-- The function gets condition for date and time in cron record format and returns 
true if the current time satisfies the condition.
-- Condition should be specified as a string using simplified cron format allows ab-
solute values (10 14 * * *) and ranges (0 12-14 * * 1-5).
-- Fields of the string are as follows:
- * * * * *
-- | | | | |
-- | | | | --- Day of week (0 - 6, where 0 is Sunday)
-- | | | --- Month (1 - 12)
-- | | ------ Day (1 - 31)
-- 1 ----------- Hours (0 - 23)-- ------------- Minutes (0 - 59)
function rules_processor(cron)
     local function check(now, rule)
        if rule == " * " then return true
```

```
 elseif string.find(rule, "-") then
    local thresholds = string.gmatch(rule, \prime ([^-]+)')
    local min th, max th = tonumber(thresholds()), tonumber(thresholds())
    if tonumber(now) >= min th and tonumber(now) <= max th then
         return true
     else
         return false
     end
 elseif rule == now then
```

```
local rule stamp = string.gmatch(cron, '([(^s s] +)'')local rule min, rule hour, rule day, rule month, rule dow = rule stamp(), rule
stamp(), rule_stamp(), rule_stamp(), rule_stamp()
```
local now stamp = string.gmatch(os.date("%M %H %d %m %w"), '([^%s]+)') local now min, now hour, now day, now month, now dow = now stamp(), now

```
if check(now min, rule min) and check(now hour, rule hour) and check(now day,
rule day) and check(now month, rule month) and check(now dow, rule dow) then
         return true
     else
        return false
     end
```
end

Полный текст реализации выложен по адресу:

return true

return false

stamp(), now stamp(), now stamp(), now stamp()

else

end

end

https://github.com/DoctorWebLtd/drweb-lua-examples/blob/master/firewall/time\_conditions.lua

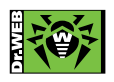

 **© ООО «Доктор Веб», 2003–2020**

125040, Россия, Москва, 3-я улица Ямского поля, вл. 2, корп. 12а Тел.: +7 495 789–45–87 (многоканальный) | Факс: +7 495 789–45–97 https://антивирус.рф | https://www.drweb.ru | https://curenet.drweb.ru | https://free.drweb.ru